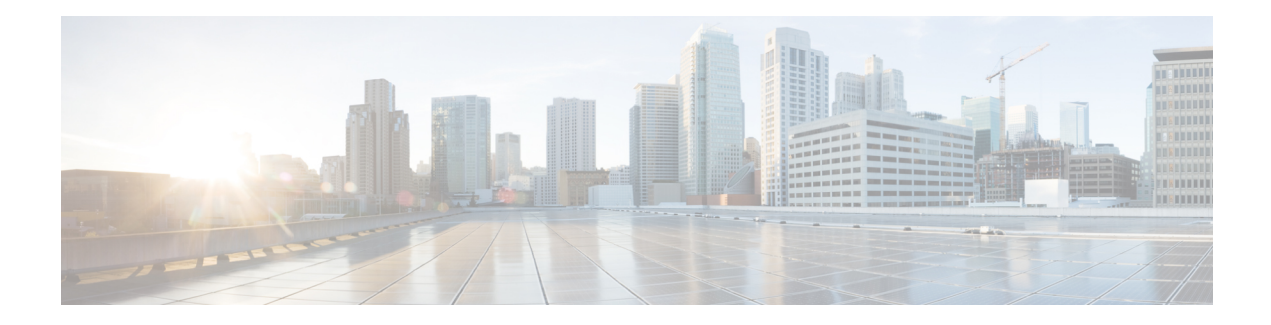

# **Nnssf\_NSSelection**

The Nnssf\_NSSelection service is used by an NF Service Consumer (e.g. AMF or NSSF in a different PLMN) to retrieve the information related to network slice in the non-roaming and roaming case. It also enables the NSSF to provide to the AMF the Allowed NSSAI and the Configured NSSAI for the Serving PLMN. The NF service consumer discovers the NSSF based on the local configuration. The NSSF in a different PLMN is discovered based on the selfconstructed FQDN as specified in 3GPP TS 23.003[9].

- [OpenAPI,](#page-0-0) on page 1
- [Info,](#page-0-1) on page 1
- [Servers,](#page-0-2) on page 1
- [Security,](#page-1-0) on page 2
- [Paths,](#page-1-1) on page 2
- [Components,](#page-3-0) on page 4
- [External](#page-7-0) Docs, on page 8

# <span id="page-0-1"></span><span id="page-0-0"></span>**OpenAPI**

OpenAPI Version: 3.0.0

### **Info**

```
Version: '2.0.1'
Title: 'NSSF NS Selection'
Description: |
  NSSF Network Slice Selection Service.
  © 2019, 3GPP Organizational Partners (ARIB, ATIS, CCSA, ETSI, TSDSI, TTA, TTC).
  All rights reserved.
```
#### <span id="page-0-2"></span>**Servers**

**URL**: '{apiRoot}/nnssf-nsselection/v2' **Variables**: **API Root**:

```
Default: https://example.com
Description: apiRoot as defined in subclause 4.4 of 3GPP TS 29.501
```
## <span id="page-1-0"></span>**Security**

 $- \{ \}$ - oAuth2ClientCredentials: - nnssf-nsselection

#### <span id="page-1-1"></span>**Paths**

#### **/network-slice-information**

```
get:
   Summary: Retrieve the Network Slice Selection Information
   Tags:
    - Network Slice Information (Document)
   Operation ID: NSSelectionGet
   Parameters:
     - Name: nf-type
      In: query
      Description: NF type of the NF service consumer
      Required/Optional: true
      Schema:
        Reference: 'TS29510_Nnrf_NFManagement.yaml#/components/schemas/NFType'
     - Name: nf-id
      In: query
      Description: NF Instance ID of the NF service consumer
      Required/Optional: true
      Schema:
        Reference: 'TS29571_CommonData.yaml#/components/schemas/NfInstanceId'
     - Name: slice-info-request-for-registration
      In: query
      Description: Requested network slice information during Registration procedure
      Content:
        Application/JSON:
          Schema:
            Reference: '#/components/schemas/SliceInfoForRegistration'
     - Name: slice-info-request-for-pdu-session
       In: query
     Description: Requested network slice information during PDU session establishment
procedure
      Content:
        Application/JSON:
          Schema:
```
**Reference**: '#/components/schemas/SliceInfoForPDUSession' **- Name**: slice-info-request-for-ue-cu In: *query* **Description**: Requested network slice information during UE confuguration update procedure **Content**: **Application/JSON**: **Schema**: **Reference**: '#/components/schemas/SliceInfoForUEConfigurationUpdate' **- Name**: home-plmn-id **In**: query **Description**: PLMN ID of the HPLMN **Content**: **Application/JSON**: **Schema**: **Reference**: 'TS29571\_CommonData.yaml#/components/schemas/PlmnId' **- Name**: tai **In**: query **Description**: TAI of the UE **Content**: **Application/JSON**: **Schema**: **Reference**: 'TS29571\_CommonData.yaml#/components/schemas/Tai' **- Name**: supported-features **In**: query **Description**: Features required to be supported by the NFs in the target slice instance **Schema**: **Reference**: 'TS29571\_CommonData.yaml#/components/schemas/SupportedFeatures' **Responses**: **'200'**: **Description**: OK (Successful Network Slice Selection) **Content**: **Application/JSON**: **Schema**: **Reference**: '#/components/schemas/AuthorizedNetworkSliceInfo' **'400'**: **Reference**: 'TS29571\_CommonData.yaml#/components/responses/400' **'401'**: **Reference**: 'TS29571\_CommonData.yaml#/components/responses/401' **'403'**: **Reference**: 'TS29571\_CommonData.yaml#/components/responses/403' **'404'**: **Reference**: 'TS29571\_CommonData.yaml#/components/responses/404' **'406'**: **Reference**: 'TS29571\_CommonData.yaml#/components/responses/406' **'414'**: **Reference**: 'TS29571\_CommonData.yaml#/components/responses/414' **'429'**: **Reference**: 'TS29571\_CommonData.yaml#/components/responses/429'

```
'500':
```

```
Reference: 'TS29571_CommonData.yaml#/components/responses/500'
'503':
 Reference: 'TS29571_CommonData.yaml#/components/responses/503'
Default:
 Description: Unexpected error
```
#### <span id="page-3-0"></span>**Components**

```
securitySchemes:
 oAuth2ClientCredentials:
   Type: oauth2
   Flows:
     clientCredentials:
       tokenUrl: '{nrfApiRoot}/oauth2/token'
       scopes:
         nnssf-nsselection: Access to the Nnssf_NSSelection API
schemas:
 AuthorizedNetworkSliceInfo:
   Type: object
   Properties:
     allowedNssaiList:
       Type: array
       Items:
        Reference: '#/components/schemas/AllowedNssai'
       minItems: 1
     configuredNssai:
       Type: array
       Items:
        Reference: '#/components/schemas/ConfiguredSnssai'
       minItems: 1
     targetAmfSet:
       Type: string
       Pattern: '^[0-9]{3}-[0-9]{2-3}-[A-Fa-f0-9]{2}-[0-3][A-Fa-f0-9]{2}$'
     candidateAmfList:
       Type: array
       Items:
         Reference: 'TS29571_CommonData.yaml#/components/schemas/NfInstanceId'
       minItems: 1
     rejectedNssaiInPlmn:
       Type: array
       Items:
         Reference: 'TS29571_CommonData.yaml#/components/schemas/Snssai'
       minItems: 1
     rejectedNssaiInTa:
       Type: array
       Items:
        Reference: 'TS29571_CommonData.yaml#/components/schemas/Snssai'
       minItems: 1
```

```
nsiInformation:
     Reference: '#/components/schemas/NsiInformation'
   supportedFeatures:
     Reference: 'TS29571_CommonData.yaml#/components/schemas/SupportedFeatures'
   nrfAmfSet:
     Reference: 'TS29571_CommonData.yaml#/components/schemas/Uri'
   nrfAmfSetNfMgtUri:
     Reference: 'TS29571_CommonData.yaml#/components/schemas/Uri'
   nrfAmfSetAccessTokenUri:
     Reference: 'TS29571_CommonData.yaml#/components/schemas/Uri'
SubscribedSnssai:
  Type: object
 Required:
   - subscribedSnssai
  Properties:
   subscribedSnssai:
     Reference: 'TS29571_CommonData.yaml#/components/schemas/Snssai'
   defaultIndication:
     Type: boolean
AllowedSnssai:
  Type: object
  Required:
    - allowedSnssai
  Properties:
   allowedSnssai:
     Reference: 'TS29571_CommonData.yaml#/components/schemas/Snssai'
   nsiInformationList:
     Type: array
     Items:
       Reference: '#/components/schemas/NsiInformation'
     minItems: 1
   mappedHomeSnssai:
     Reference: 'TS29571_CommonData.yaml#/components/schemas/Snssai'
AllowedNssai:
  Type: object
 Required:
    - allowedSnssaiList
   - accessType
 Properties:
   allowedSnssaiList:
     Type: array
     Items:
       Reference: '#/components/schemas/AllowedSnssai'
     minItems: 1
   accessType:
     Reference: 'TS29571_CommonData.yaml#/components/schemas/AccessType'
NsiInformation:
  Type: object
 Required:
   - nrfId
  Properties:
   nrfId:
```

```
Reference: 'TS29571_CommonData.yaml#/components/schemas/Uri'
   nsiId:
     Reference: '#/components/schemas/NsiId'
   nrfNfMgtUri:
     Reference: 'TS29571_CommonData.yaml#/components/schemas/Uri'
   nrfAccessTokenUri:
     Reference: 'TS29571_CommonData.yaml#/components/schemas/Uri'
MappingOfSnssai:
  Type: object
 Required:
    - servingSnssai
   - homeSnssai
  Properties:
   servingSnssai:
     Reference: 'TS29571_CommonData.yaml#/components/schemas/Snssai'
   homeSnssai:
     Reference: 'TS29571_CommonData.yaml#/components/schemas/Snssai'
SliceInfoForRegistration:
  Type: object
  Properties:
   subscribedNssai:
     Type: array
     Items:
       Reference: '#/components/schemas/SubscribedSnssai'
     minItems: 1
   allowedNssaiCurrentAccess:
     Reference: '#/components/schemas/AllowedNssai'
   allowedNssaiOtherAccess:
     Reference: '#/components/schemas/AllowedNssai'
   sNssaiForMapping:
     Type: array
     Items:
       Reference: 'TS29571_CommonData.yaml#/components/schemas/Snssai'
     minItems: 1
   requestedNssai:
     Type: array
     Items:
       Reference: 'TS29571_CommonData.yaml#/components/schemas/Snssai'
     minItems: 1
   defaultConfiguredSnssaiInd:
     Type: boolean
   mappingOfNssai:
     Type: array
     Items:
       Reference: '#/components/schemas/MappingOfSnssai'
     minItems: 1
   requestMapping:
     Type: boolean
SliceInfoForPDUSession:
  Type: object
 Required:
   - sNssai
```

```
- roamingIndication
  Properties:
   sNssai:
     Reference: 'TS29571_CommonData.yaml#/components/schemas/Snssai'
   roamingIndication:
     Reference: '#/components/schemas/RoamingIndication'
   homeSnssai:
     Reference: 'TS29571_CommonData.yaml#/components/schemas/Snssai'
SliceInfoForUEConfigurationUpdate:
  Type: object
  Properties:
   subscribedNssai:
     Type: array
     Items:
       Reference: '#/components/schemas/SubscribedSnssai'
     minItems: 1
   allowedNssaiCurrentAccess:
     Reference: '#/components/schemas/AllowedNssai'
   allowedNssaiOtherAccess:
     Reference: '#/components/schemas/AllowedNssai'
   defaultConfiguredSnssaiInd:
     Type: boolean
   requestedNssai:
     Type: array
     Items:
       Reference: 'TS29571_CommonData.yaml#/components/schemas/Snssai'
     minItems: 1
   mappingOfNssai:
     Type: array
     Items:
       Reference: '#/components/schemas/MappingOfSnssai'
     minItems: 1
ConfiguredSnssai:
  Type: object
 Required:
    - configuredSnssai
  Properties:
   configuredSnssai:
     Reference: 'TS29571_CommonData.yaml#/components/schemas/Snssai'
   mappedHomeSnssai:
     Reference: 'TS29571_CommonData.yaml#/components/schemas/Snssai'
RoamingIndication:
  anyOf:
   - type: string
     enum:
       - NON ROAMING
       - LOCAL BREAKOUT
       - HOME ROUTED ROAMING
   - type: string
NsiId:
  Type: string
```
# <span id="page-7-0"></span>**External Docs**

**Description**: 3GPP TS 29.531 V15.3.0; 5G System; Network Slice Selection Services; Stage 3

**URL**: http://www.3gpp.org/ftp/Specs/archive/29\_series/29.531/